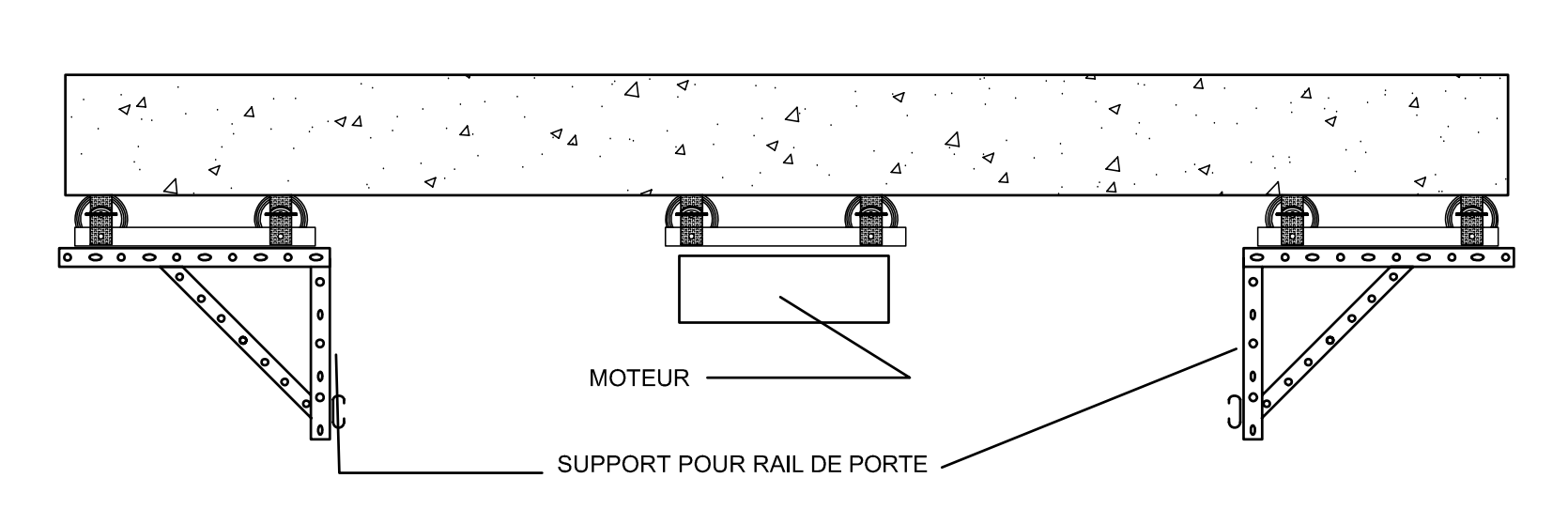

## SYSTÈME DE SUSPENSION CALI POUR PORTES DE GARAGE

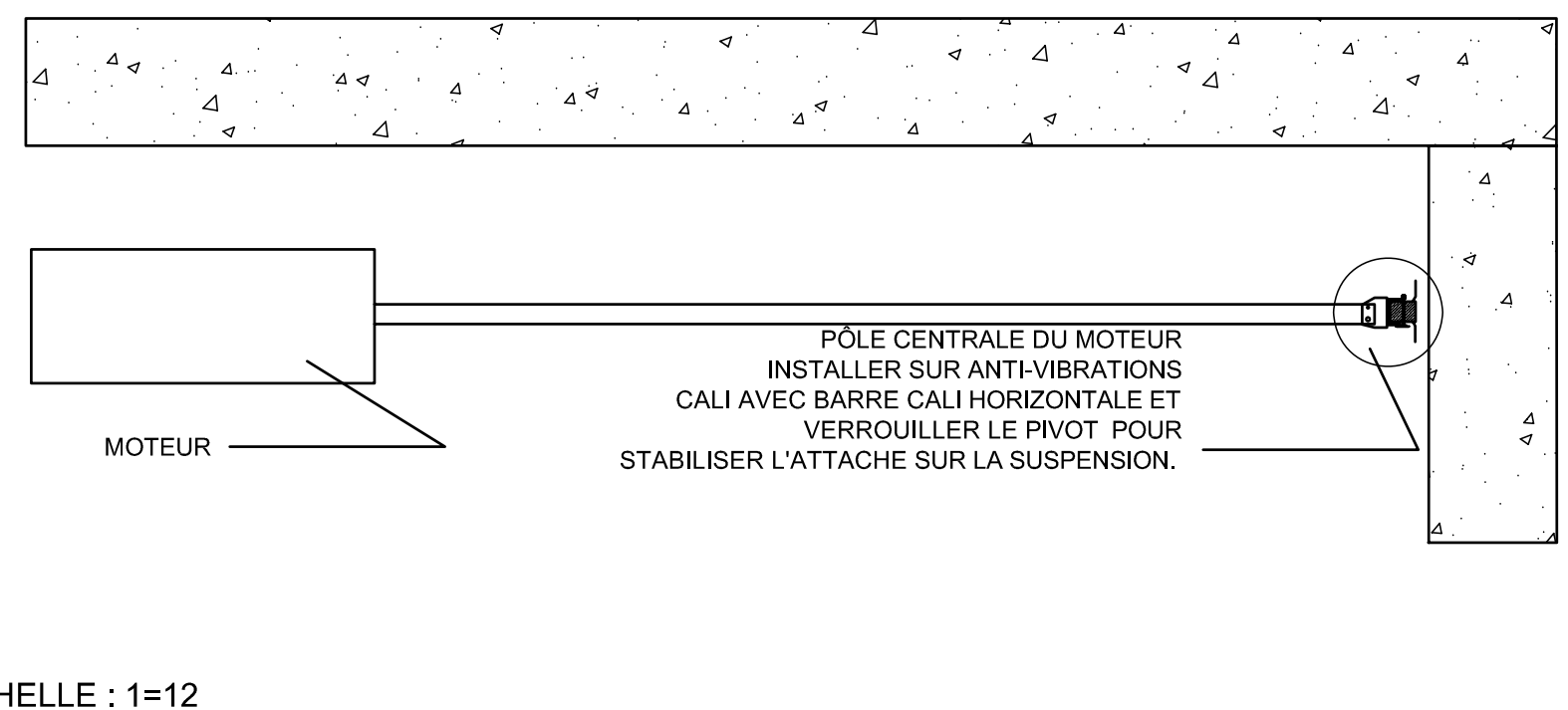

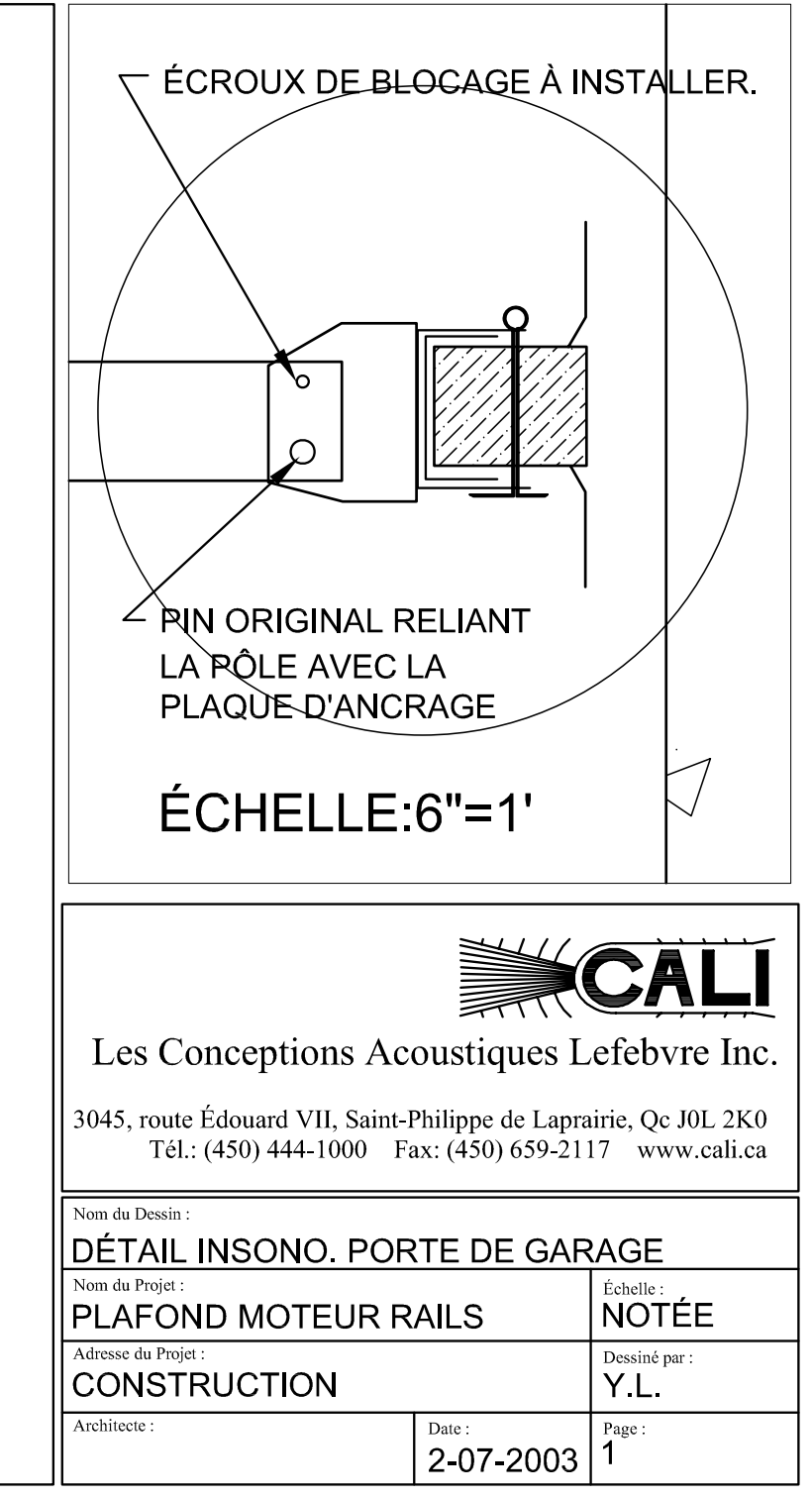

## CHELLE: 1=12